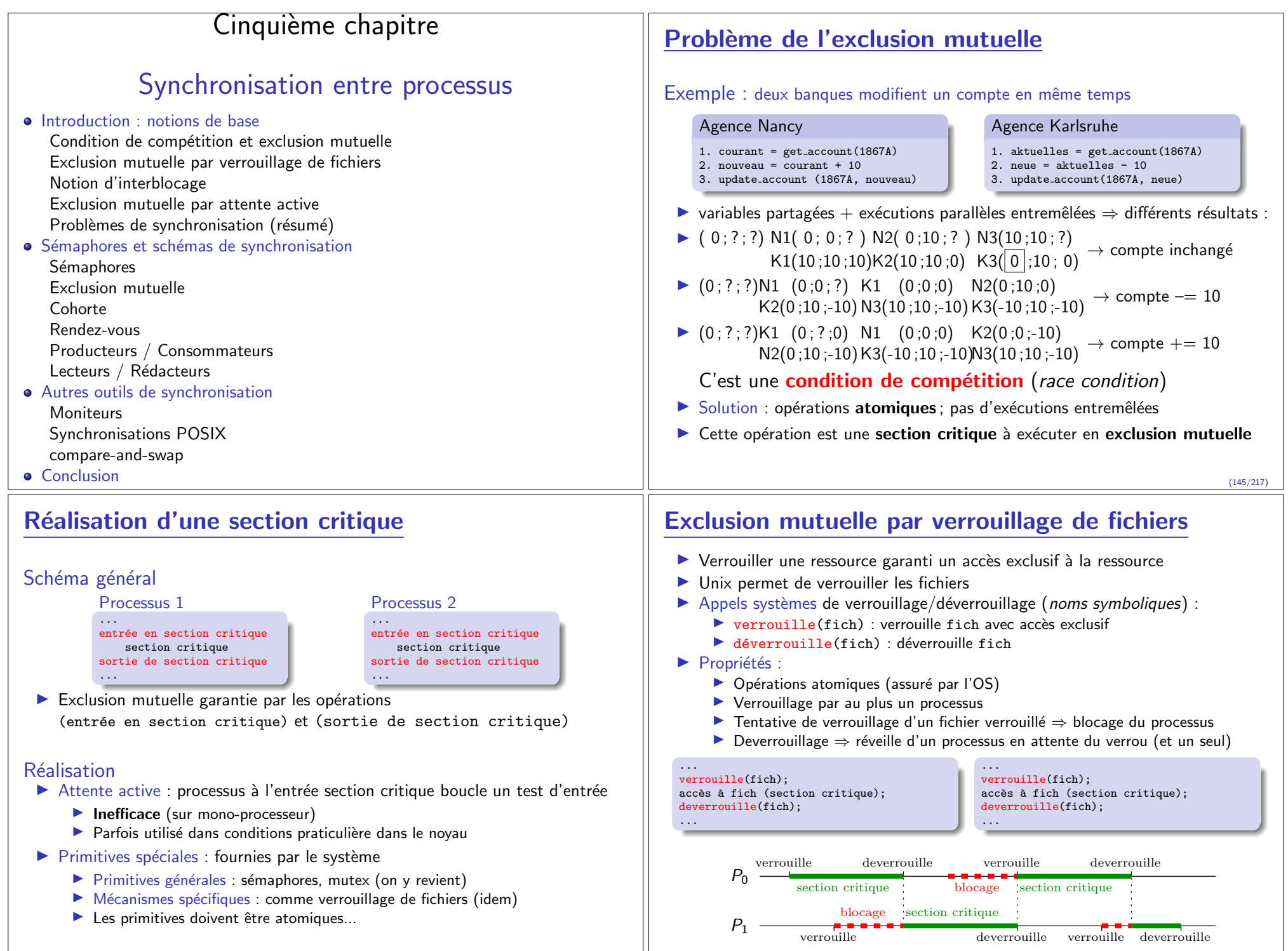

(147/217)

## Verrouillage partagé

- I Sémantique sur les fichiers : écritures exclusives, lectures concurrentes
- $\triangleright$  Nouvelle opération : ver-part (verrouillage partagé)

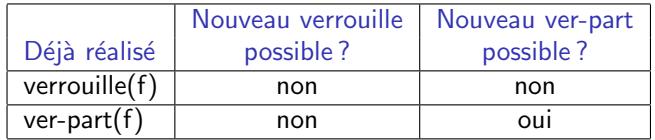

- $\triangleright$  Tentative de verrouillage d'un fichier verrouillé  $\Rightarrow$  blocage du processus
- Déverrouillage ⇒ réveille d'un processus en attente du verrou (et un seul)

## Verrouillage de fichier sous Unix

### Opérations disponibles

- $\blacktriangleright$  Deux types de verrous : exclusifs ou partagés
- $\blacktriangleright$  Deux modes de verrouillage :
	- Impératif (mandatory) : bloque les accès incompatibles avec verrous présents (mode décrit précédemment – pas POSIX)
	- $\triangleright$  Consultatif (*advisory*) : ne **bloque que la pose** de verrous incompatibles
	- ▶ Tous les verrous d'un fichier sont de même mode
- $\triangleright$  Deux primitives :
	- $\blacktriangleright$  fcntl : générale et complexe
	- $\triangleright$  lockf : enveloppe plus simple, mais mode exclusif seulement (pas partagé)
- $\blacktriangleright$  Possibilité de verrouiller fichier entier ou une partie

Interface du verrouillage de fichier sous Unix

#include <unistd.h> int lockf(int fd, int commande, off\_t taille);

- $\blacktriangleright$   $f$ d : descripteur du fichier à verrouiller
- $\triangleright$  commande : mode de verrouillage
	- $\blacktriangleright$  F\_ULOCK : déverrouiller
	- $\blacktriangleright$  F\_LOCK : verrouillage exclusif
	- **F\_TLOCK** : verrouillage exclusif avec test (ne bloque jamais, retourne une erreur)
	- $\blacktriangleright$  F TEST : test seulement
- $\blacktriangleright$  taille : spécifie la partie à verrouiller
	- $\blacktriangleright$  = 0 : fichier complet
	- $\triangleright$  > 0 : taille octets après position courante
	- $\blacktriangleright$  < 0 : taille octets avant position courante
- $\blacktriangleright$  Verrouillage consultatif et exclusif seulement Utiliser fontl pour verrouillage impératif et/ou partagé
- Retour : 0 si succès,  $-1$  sinon (cf. errno)

# Exemple de verrouillage de fichiers Unix

#### testlock.c

} }

```
#include <unistd.h>
int main (void) {
 int fd;
 fd = open("toto", O_RDWR); /* doit exister */
 while (1) f
    if (\text{lockf}(\text{fd}, \text{F\_TLOCK}, 0) == 0) {
      printf("%d: verrouille le fichier\n",
              getpid());
      sleep(5);
      if (\text{lockf}(\text{fd}, \text{F_ULOCK}, 0) == 0)printf("%d: déverrouille le fichier\n",
                getpid());
      return;
    } else {
      printf("%d: d´ej`a verrouill´e...\n",
              getpid());
      sleep (2):
    }
```
#### \$ testlock & testlock &

15545: verrouille le fichier [4] 15545  $15546:$  déjà verrouillé... [5] 15546  $$ 15546:$  déjà verrouillé... 15546: déjà verrouillé... 15545: déverrouille le fichier 15546: verrouille le fichier 15546: déverrouille le fichier \$

#### Exercice : que se passe-t-il si on remplace F\_TLOCK par F\_LOCK ?

15546 bloque jusqu'à ce que 15545 déverrouille le fichier (et n'affiche rien entre temps)

(148/217)

(149/217)

#### L'exemple des banques revisité Rappel du problème Agence Nancy 1. courant =  $get\_account(1867A)$ 2. nouveau = courant + 10 3. update account (1867A, nouveau) Agence Karlsruhe 1. aktuelles = get account(1867A) 2. neue = aktuelles - 10 3. update account(1867A, neue) Implémentation avec le verrouillage de fichier UNIX Agence Nancy int  $fd = open("fichier partage", 0_RDWR);$  $lockf(fd, T\_LOCK, 0);$ 1. courant =  $get\_account(1867A)$ 2. nouveau = courant + 10 3. update account (1867A, nouveau) Agence Karlsruhe int  $fd = open("fichier partagé", 0_RDWR);$  $lockf(fd, T\_LOCK, 0);$ 1. aktuelles = get account(1867A) 2. neue = aktuelles - 10 3. update account(1867A, neue) Notion d'interblocage Utilisation simultanée de plusieurs verrous ⇒ problème potentiel Situation  $\blacktriangleright$  Deux processus verrouillent deux fichiers Processus 1 verrouille (f1) /\* 1A \*/ accès à f1 ... verrouille (f2) /\* 1B \*/ accès à f1 et f2 deverrouille (f2) deverrouille (f1) Processus 2 ... verrouille (f2) /\* 2A \*/  $acc$ ès à f $2$ ... verrouille (f1) /\* 2B \*/ accès à f1 et f2 deverrouille (f2) deverrouille (f1) Déroulement Exécution (pseudo-)parallèle  $\blacktriangleright$  Première possibilité : 1a ; 1b ; 2a ; 2b  $\blacktriangleright$  Seconde possibilité : 2a ; 2b ; 1a ; 1b  $\blacktriangleright$  Troisième possibilité : 1a ; 2a ; 1b ; 2b Exécution de 1a ;2a ;1b ;2b

(152/217)

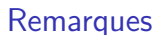

lockf(fd, T\_ULOCK, 0);

- $\blacktriangleright$  Fichier partagé entre deux banques difficile à réaliser
- ▶ Autres solutions techniques pour les systèmes distribués ; l'idée reste la même

lockf(fd, T\_ULOCK, 0);

## Situation d'interblocage

### Définition

- I Plusieurs processus bloqués dans l'attente d'une action de l'un des autres
- $\blacktriangleright$  Impossible de sortir d'un interblocage sans intervention extérieure

### Conditions d'apparitions

- ▶ Plusieurs processus en compétition pour les mêmes ressources
- ▶ Cycle dans la chaîne des attentes

### Exemple : carrefour un vendredi à 18h

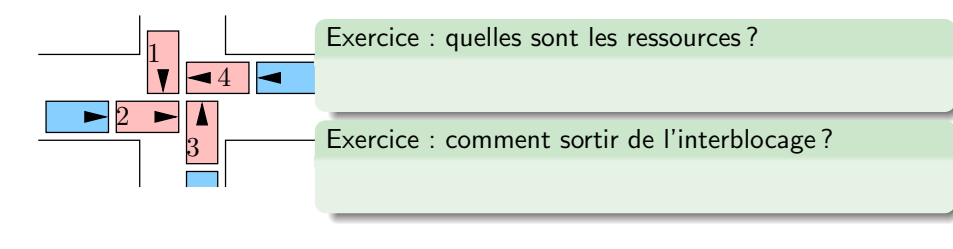

# Situation réelle d'interblocage

interblocage

verrouille(f2) verrouille(f1)

 $P<sub>1</sub>$  $P<sub>2</sub>$ 

verrouille(f2) verrouille(f1)

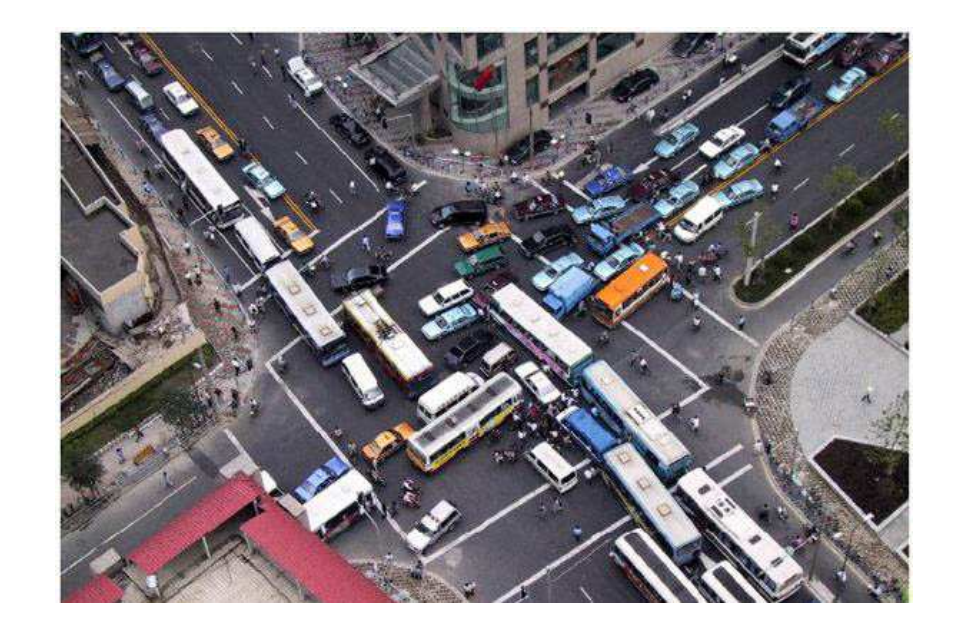

 $\blacktriangleright$  P1 et P2 sont bloqués ad vitam eternam : ▶ P1 attend le deverrouille(f2) de P2 ▶ P2 attend le deverrouille(f1) de P1

 $\triangleright$  C'est un **interblocage** (deadlock)

(153/217)

## Comment prévenir l'interblocage ?

### Solution 1 : réservation globale

- I Demandes en bloc de toutes les ressources n´ecessaires
- $\blacktriangleright$  Inconvénient : réduit les possibilités de parallélisme
- Analogie du carrefour : damier jaune

### Solution 2 : requêtes ordonnées

- ▶ Tous les processus demandent les ressources dans le même ordre
- $\blacktriangleright$  Interblocage alors impossible
- Analogie du carrefour : construire un rond-point

verrouille (f1) verrouille (f2) accès à f1 et f2 deverrouille (f2) deverrouille (f1)

verrouille (f1) verrouille (f2) accès à f1 et f2 deverrouille (f2) deverrouille (f1)

### Solution 3 : modification de l'algorithme

- $\blacktriangleright$  Modifier code utilisateur pour rendre impossible l'interblocage
- Analogie du carrefour : construire un pont au dessus du carrefour

## Sortir de l'interblocage (quand on a pas su prévenir)

# Impossible sans perdre quelque chose

### Possibilités de guérison

- $\blacktriangleright$  Faire revenir un processus en arrière
	- $\triangleright$  Nécessite d'avoir un point de reprise (checkpoint)
	- $\blacktriangleright$  Travail depuis dernier point de reprise perdu
- $\blacktriangleright$  Tuer l'un des processus pour casser le cycle

### Conclusion

- $\blacktriangleright$  Prévention et guérison sont tous les deux coûteux
	- $\blacktriangleright$  Prévention : l'application doit faire attention
	- $\blacktriangleright$  Guérison : détection + pertes dues au retour en arrière
- $\blacktriangleright$  La «meilleure» solution dépend de la situation

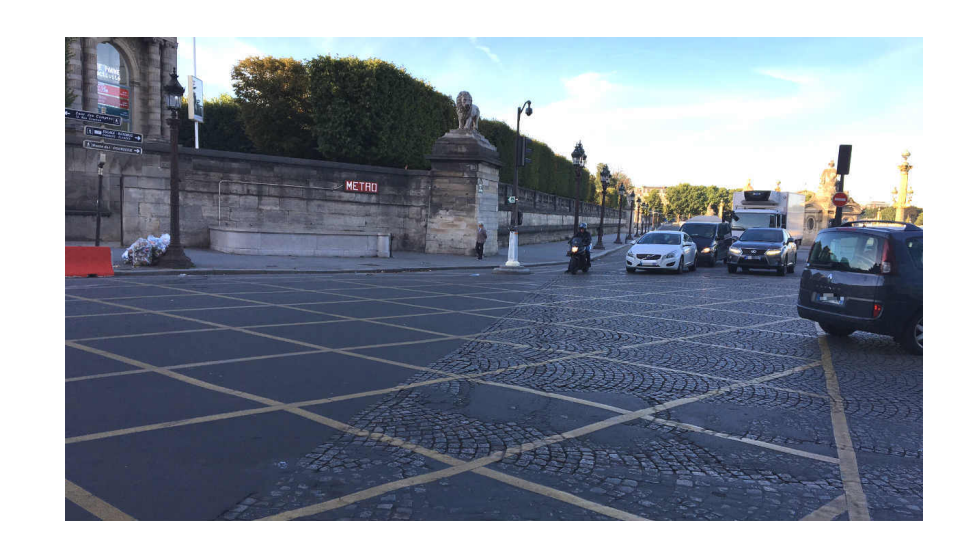

# Section critique par attente active

(156/217) (157/217)

### Principe (rappel)

▶ On demande tant qu'on a pas obtenu

### Défaut

 $\blacktriangleright$  Manque d'efficacité car gaspillage de ressources

### Avantage

- $\blacktriangleright$  Implémentable sans primitive de l'OS ni du matériel
- ⇒ utilis´e dans certaines parties de l'OS, par exemple

## Attention, ce n'est pas si simple à faire

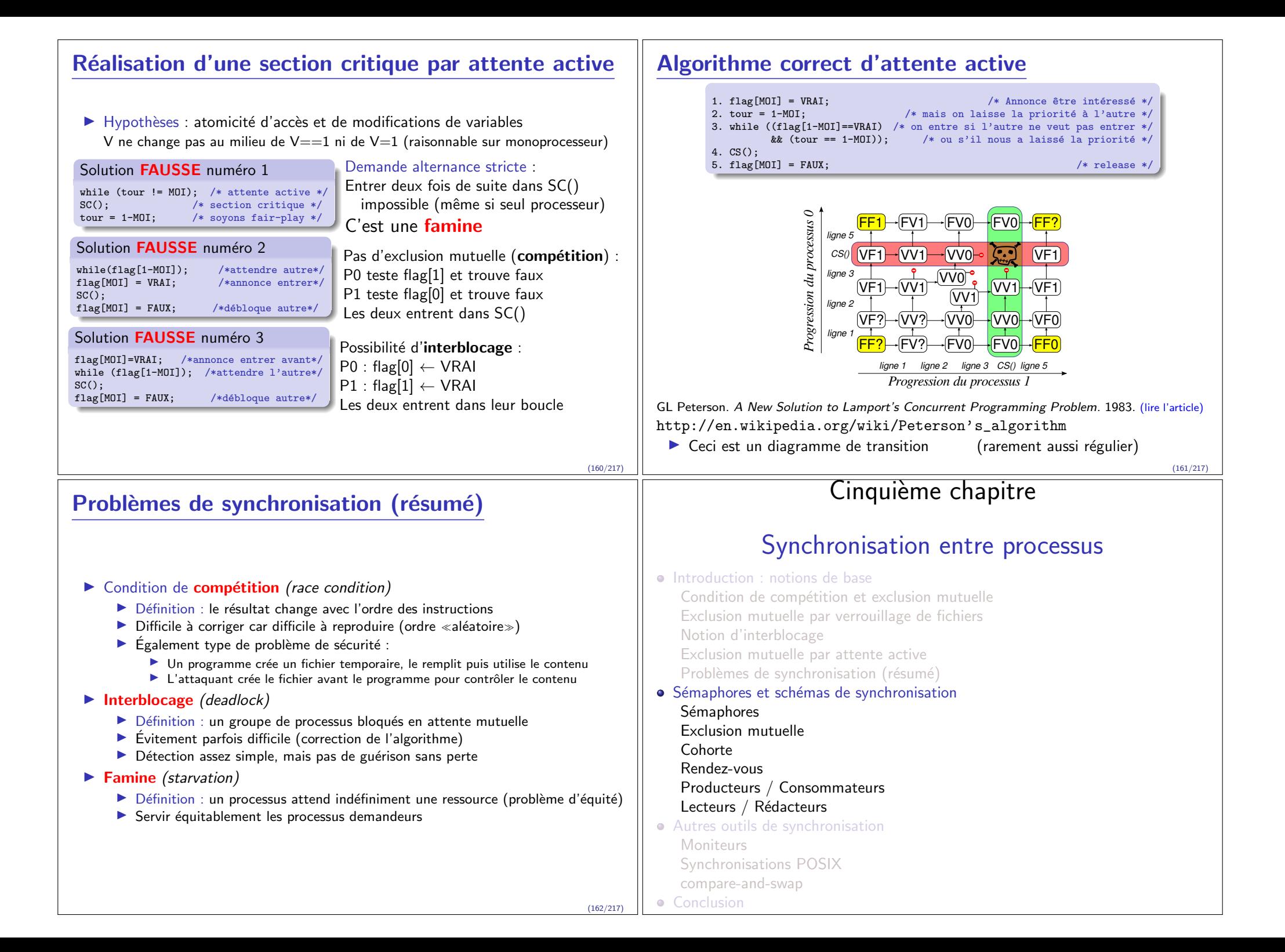

## Sémaphore : outil de base pour la synchronisation

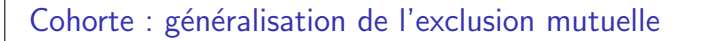

- Ressource partagée par au plus N utilisateurs
- $\blacktriangleright$  Exemples :
	- $\blacktriangleright$  Parking payant
	- $\blacktriangleright$  Serveur informatique

#### Sémaphore

- ▶ Objet composé :
	- $\triangleright$  D'une variable : valeur du sémaphore (nombre de places restantes)
	- $\triangleright$  D'une file d'attente : liste des processus bloqués sur le sémaphore
- $\blacktriangleright$  Primitives associées :
	- $\blacktriangleright$  Initialisation (avec une valeur positive ou nulle)
	- **Prise (P, Probeer, down, wait) = demande d'autorisation («puis-je ?»)** Si valeur = 0, blocage du processus ; Si non, valeur = valeur  $-1$

 $P(v)$   $V(v)$ 

 $\triangleright$  Validation (V, Verhoog, up, signal) = fin d'utilisation («vas-y») Si valeur  $= 0$  et processus bloqué, déblocage d'un processus ; Si non, valeur  $=$  valeur  $+1$ 

E.W. Dijkstra. Solution of a Problem in Concurrent Programming Control. 1965. (lire l'article)

## Schémas de synchronisation

#### Situations usuelles se retrouvant lors de coopérations inter-processus

- $\triangleright$  Exclusion mutuelle : ressource accessible par une seule entitée à la fois  $\blacktriangleright$  Compte bancaire; Carte son
- $\triangleright$  Problème de cohorte : ressource partagée par au plus N utilisateurs
	- $\triangleright$  Un parking souterrain peut accueillir 500 voitures (pas une de plus)
	- $\blacktriangleright$  Un serveur doom peut accueillir 2000 joueurs
- ▶ Rendez-vous : des processus collaborant doivent s'attendre mutuellement
	- In Roméo et Juliette ne peuvent se prendre la main que s'ils se rencontrent
	- $\blacktriangleright$  Le GIGN doit entrer en même temps par le toit, la porte et la fenêtre
	- $\blacktriangleright$  Processus devant échanger des informations entre les étapes de l'algorithme
- ▶ Producteurs/Consommateurs : un processus doit attendre la fin d'un autre
	- $\blacktriangleright$  Réception de données sur le réseau puis traitement
- $\blacktriangleright$  Lecteurs/Rédacteurs : notion d'accès exclusif entre *catégories* d'utilisateurs
	- ▶ Sur une section de voie unique, tous les trains doivent rouler dans le même sens
	- ▶ Un fichier pouvant être lu par plusieurs, si personne ne le modifie
	- ▶ Tâches de maintenance (défragmentation) quand pas de tâches interactives

Comment résoudre ces problèmes avec les sémaphores ?

#### (165/217)

#### (164/217) Exclusion mutuelle par sémaphore Cohortes et sémaphores Sémaphore inventée pour cela Très simple Initialisation Garer sa voiture Initialisation sem=semaphore(3) /\* nombre de places \*/ P(sem) poser sa voiture au parking sem=semaphore(1) aller faire les courses Reprendre la voiture V(sem) partir Agence Nancy Agence Karlsruhe P(sem) P(sem)  $counter = get\_account(1867A)$  $aktuelles = get\_account(1867A)$  $\equiv$ nouveau = courant + 1000  $neue = aktuelles - 1000$ O, Exercice : quelle est la valeur de sem. v ici ? update account (1867A, nouveau) update account(1867A, neue) V(sem)  $V(\text{sem})$  $V(v)$

(166/217)

### Rendez-vous et sémaphores

#### $\blacktriangleright$  Envoi de signal

 $\triangleright$  Un processus indique quelque chose à un autre (disponibilité donnée)

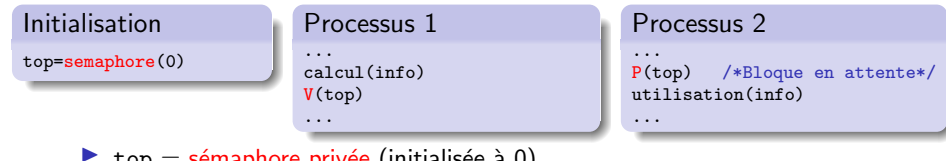

 $top =$  sémaphore privée (initialisée à 0) utilisée pour synchro avec quelqu'un, pas sur une ressource

#### $\blacktriangleright$  Rendez-vous entre deux processus

**In Les processus s'attendent mutuellement** 

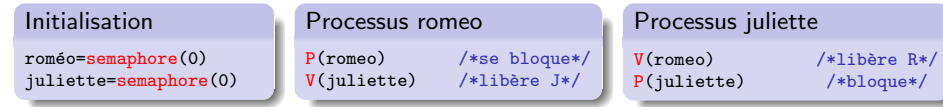

### $\blacktriangleright$  Rendez-vous entre trois processus et plus

- $\triangleright$  On parle de barrière de synchronisation
- $\blacktriangleright$  La solution précédente est généralisable, mais un peu lourde
- $\triangleright$  Souvent une primitive du système

### Lecteurs et rédacteurs

### Contrôle d'accès exclusif entre *catégories* d'utilisateurs

- $\triangleright$  Accès simultané de plusieurs lecteurs
- Accès exclusif d'un seul rédacteur, également exclusif de tout lecteur
- $\triangleright$  Schéma assez classique (fichier sur disque, zone mémoire, etc.)

### Première solution

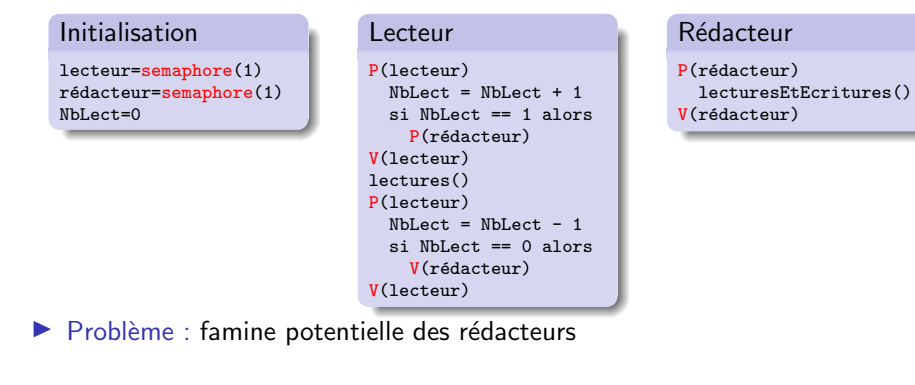

### Producteurs et consomateurs

### Contrôle de flux entre producteur(s) et consommateur(s) par tampon

#### **Principe**

- $\triangleright$  Situation initiale : tampon vide (pas de lecture possible)
- $\blacktriangleright$  Après une production :
- $\blacktriangleright$  Une autre production :
- $\blacktriangleright$  Encore une production : (plus de production possible)
- $\triangleright$  Une consommation : (production de nouveau possible)

#### **Réalisation**

- Initialisation placeDispo=semaphore(N) infoPrete=semaphore(0) Producteur répéter calcul(info) P(placeDispo) déposer(info) V(infoPrete) Consommateur répéter P(infoPrete) extraire(info) V(placeDispo) utiliser(info) ▶ Le tampon doit être circulaire pour traiter données dans l'ordre de production
- $\triangleright$  Attention aux compétitions entre producteurs (idem entre consommateurs)

#### (169/217)

### Lecteurs et rédacteurs sans famine

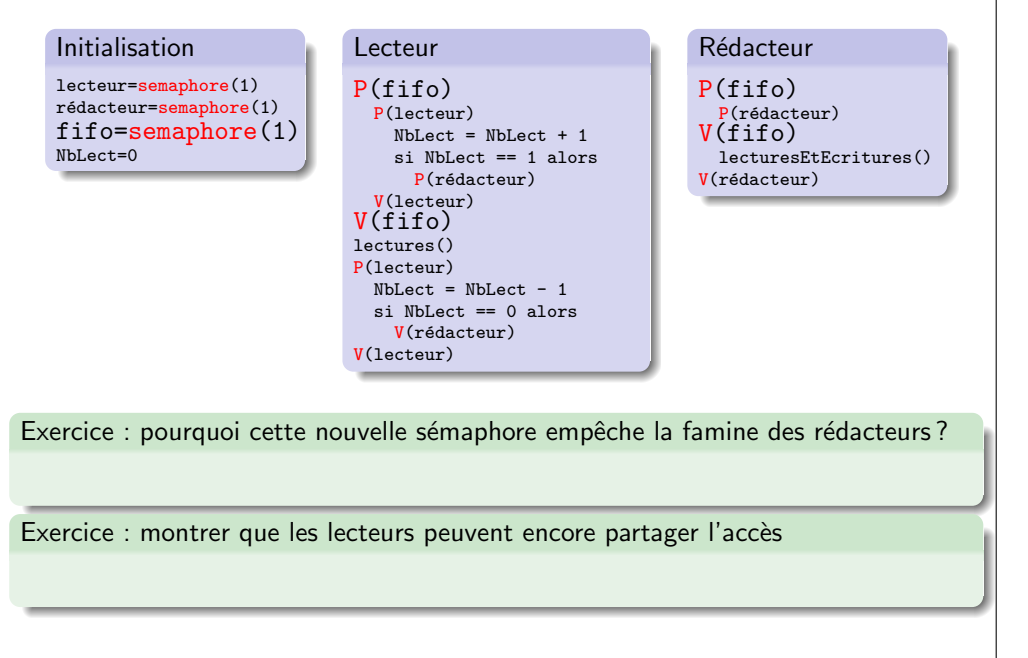

(170/217)

(168/217)

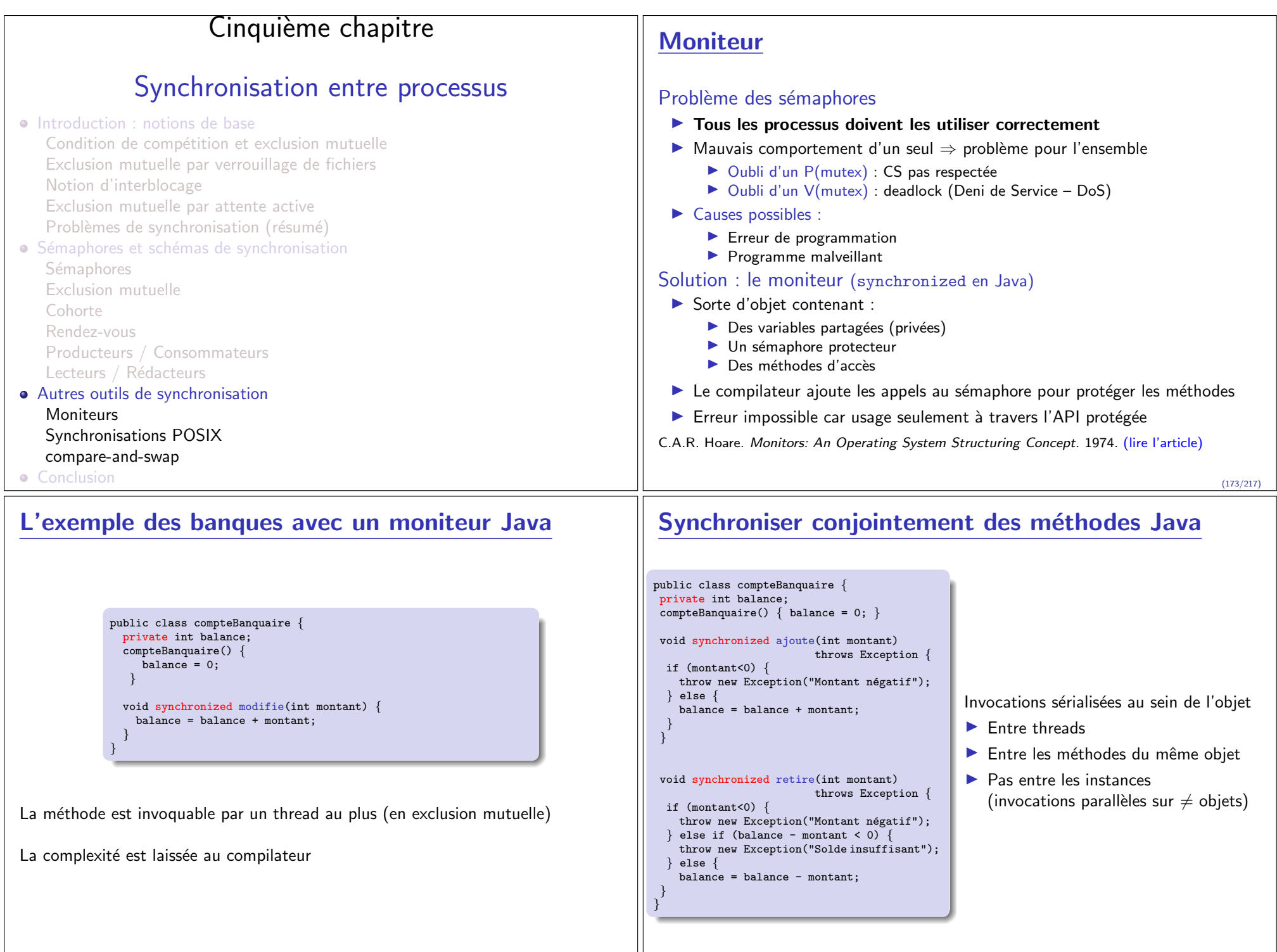

### Moniteurs et conditions

#### Moniteurs ne permettent pas d'attendre un événement

- $\triangleright$  Comparable au P() sur sémaphore à 0 (cf. place libérée sur le parking)
- $\triangleright$  Nouveau type de variable : condition x; (sorte de file d'attente)
- $\blacktriangleright$  Primitives associées :
	- $\blacktriangleright$  x.wait() : Entre dans la file d'attente associée
	- $\triangleright$  x.notify() : Libère un processus en attente (ou noop si personne n'attend)
- $\blacktriangleright$  En Java, chaque objet a une condition implicite associée

#### Exemple : lecteur/écrivain class Channel { private int contenu; private boolean plein; Channel()  $\{$  plein = false;  $\}$ synchronized void enqueue(int val) { while (plein) { try {  $wait()$ ; } catch (InterruptedException e){} } contenu = val; plein = true; notifyAll(); } synchronized int dequeue() { int recu; while (!plein) { try { wait(); } catch (InterruptedException e){} } recu = contenu;  $full = false$ ;  $notifyAll()$ : return recu; } }

# Synchronisations POSIX

### Les sémaphores

▶ Font partie de System V, mais également de POSIX

### Les verrous : mutex (mutual exclusion)

- $\triangleright$  Comme un sémaphore de capacité 1 (un processus prend le verrou)
- $\triangleright$  Sémantique plus simple / pauvre
- $\triangleright$  Standard = interface : multiples implémentations (Linux : futex : BSD : spinlock)
- $\triangleright$  Mutex réentrants : impossible de faire un deadlock avec soi-même

### Les variables de condition

- ▶ Pour envoyer un événement aux gens qui l'attendent (ca les débloque)
- $\triangleright$  signal() débloque un seul processus; broadcast() débloque tout le monde.
- In Par rapport aux sémaphores : message perdu si personne n'est encore bloqué
- $\triangleright$  Usage assez complexe : il faut protéger chaque variable par un mutex

On y revient dans le prochain chapitre

(177/217)

## compare-and-swap

### Autre problème des sémaphores, moniteurs and co

- ► C'est bloquant : seul un algorithme peut agir en même temps
- $\triangleright$  Si on cherche non-bloquant, il faut des opérations atomiques

### Compare-And-Swap (instructions binaires CAS et CAS2)

- $\triangleright$  Opération atomique : tentative de modification d'une variable partagée
- I Si la valeur partagée est ce que je pense, je change la variable Si non, je suis informé de la nouvelle valeur partagée

```
int CAS(int*adresse, int *ancienne val, int nouvelle val) {
```

```
if (*adresse == *ancienne val) {
  *adresse = nouvelle val;
  return TRUE;
} else {
  *ancienne_val = *adresse:
  return FALSE;
```
} }

 $\triangleright$  Brique de base pour implémenter les sémaphores dans l'OS

**I** Recherche (actuelle) : structures partagées  $\ll$  Lock-free  $\gg$  et  $\ll$  Wait-free  $\gg$ John D. Valois. Lock-Free Linked Lists Using Compare-and-Swap. 1995. (lire l'article) RCU (Read-Copy-Update) dans Linux

# Résumé du cinquième chapitre

### Problèmes à éviter lors des synchronisations (et définitions)

- Interblocage : groupe de processus en attente mutuelle
- $\triangleright$  Compétition : le résultat dépend de l'ordre d'exécution
- ▶ Famine : un processus n'obtient pas la ressource car les autres l'en empêchent

#### Les sémaphores

- $\blacktriangleright$  Principe : distributeur de jetons
- $\triangleright$  Opérations :
	- $\blacktriangleright$  initialisation : mettre des jetons dans la boite
	- $\blacktriangleright$  P : prendre un jeton (ou bloquer s'il y en a plus)
	- $\blacktriangleright$  V : rendre un jeton pris

### Schémas de synchronisation classiques

- $\triangleright$  Exclusion mutuelle : Ressource utilisée par au plus un utilisateur
- $\triangleright$  Cohorte : Ressource partagée entre au plus N utilisateurs
- $\blacktriangleright$  Rendez-vous : un processus attend un autre, ou attente mutuelle
- $\blacktriangleright$  Producteurs/consommateurs : utilisation après création
- $\blacktriangleright$  Lecteurs/rédacteurs : concurrence entre catégories d'utilisateurs

(176/217)

## Résumé du cinquième chapitre (suite)

### **Moniteurs**

- $\blacktriangleright$  Principe : Objet auto-protégé par sémaphore
- $\blacktriangleright$  Avantage : Pas d'erreur de manipulation possible
- ▶ Usage en Java : synchronized

### Variable de condition

- **In Principe : Comme un sémaphore privé pour la communication entre threads**
- I Avantage : Permet le passage de relai entre threads
- $\blacktriangleright$  Usage en Java: wait()/notifyAll()

## CAS (Compare-And-Swap)

- $\blacktriangleright$  Principe : Tentative de modif, si personne n'a modifié depuis dernière lecture
- $\blacktriangleright$  Avantages : Implementer les sémaphores ; algo lock-free

# **Conclusion générale**

### Il n'y a pas de magie noire dans l'ordinateur

- $\triangleright$  Même un OS est finalement assez simple, avec des idées très générales
- $\triangleright$  Concepts : processus, mémoire, système de fichiers, pseudo-parallélisme
- $\blacktriangleright$  Idées : interposition, préemption, tout-est-fichier, bibliothèque de fonctions
- $\triangleright$  Synchro : compétition, interblocage, famine. Sémaphore, mutex, moniteur ...

### Indispensable pour comprendre l'ordinateur

- $\blacktriangleright$  1% d'entre vous vont coder dans l'OS, 5% vont coder si bas niveau
- $\triangleright$  Mais ces connaissances restent indispensables pour comprendre la machine
- **In Programmer efficace en Java demande de comprendre le tas et les threads**
- $\blacktriangleright$  Les problèmes de synchro restent assez similaires dans les couches hautes

### Ce que nous n'avons pas vu

- $\blacktriangleright$  Le chapitre sur les threads
- $\blacktriangleright$  L'implémentation de l'OS (cf. RSA) et des machines virtuelles
- $\blacktriangleright$  High Perf Computing : Message-passing, cache-aware, out-of-core, parallélisme

(181/217)

▶ Recherche en OS : Virtualisation, synchro wait-free, spec formelle

(180/217)